ФИО: Агабекян Раиса Левоновнаго сударственное аккредитованное некоммерческое частное Дата подписания: 29.05.2024 17:59:4**∂бразовательное учрежд<mark>ение высшего образования</mark> «Академия маркетинга и социально-информационных технологий – ИМСИТ»**  4237c7ccb9b9e111bbaf1f4fcda9201d015c4dbaa123ff774747307b9b9fbcbeДокумент подписан простой электронной подписью Информация о владельце: Должность: ректор Уникальный программный ключ:

### **(г. Краснодар)**

#### **Академический колледж**

**УТВЕРЖДАЮ** Проректор по учебной работе, доцент Н.И. Севрюгина 08 апреля 2024 г.

### **ОП.01 Операционные системы и среды**

### **Рабочая программа учебной дисциплины**

Для студентов специальности 09.02.06 Сетевое и системное администрирование технический профиль

квалификация выпускника - Сетевой и системный администратор

**Краснодар, 2024**

Рассмотрено на заседании предметно цикловой комиссии Протокол № 9 от 05 апреля 2024 г. Председатель ПЦК Куценко А.А. Зав отделением Борей Т.В.

Принято пелагогическим советом Акалемического коллелжа Протокол № 9 от 05 апреля 2024 г.

Рабочая программа разработана на основе основной профессиональной образовательной программы среднего профессионального образования программы подготовки специалистов среднего звена, специальности 09.02.06 Сетевое и системное администрирование, Федерального закона Российской Федерации от 29 декабря 2012 г. № 273- ФЗ Об образовании в Российской Федерации (редакция от 25.12.2018 г.) и требований ФГОС среднего профессионального образования по специальности 09.02.06 Сетевое и системное администрирование утвержденного (приказ от 09.12.2016 г. № 1548 Об утверждении федерального государственного образовательного стандарта среднего профессионального образования по специальности 09.02.06 Сетевое и системное администрирование (Зарегистрировано в Минюсте России 26.12.2016 г. № 44978)) и технического профиля профессионального образования.

Содержание программы реализуется в процессе освоения студентами основной профессиональной образовательной программы по специальности 09.02.06 Сетевое и системное администрирование технического профиля (на базе основного общего образования) в соответствии с требованиями ФГОС СПО на 2 курсе (ах) в 4 семестре (ах).

Рецензенты:

Заместитель директора по учебно-методической работе ЧУ ПОО КТУИС г. Краснодар, Бондаренко Н. А.

Директор ООО «Вектор» г. Краснодар, Бромберг Е. М.

Советник директора ООО «Аэро-тревел», г. Краснодар, Коробенко Я.В.

# **СОДЕРЖАНИЕ**

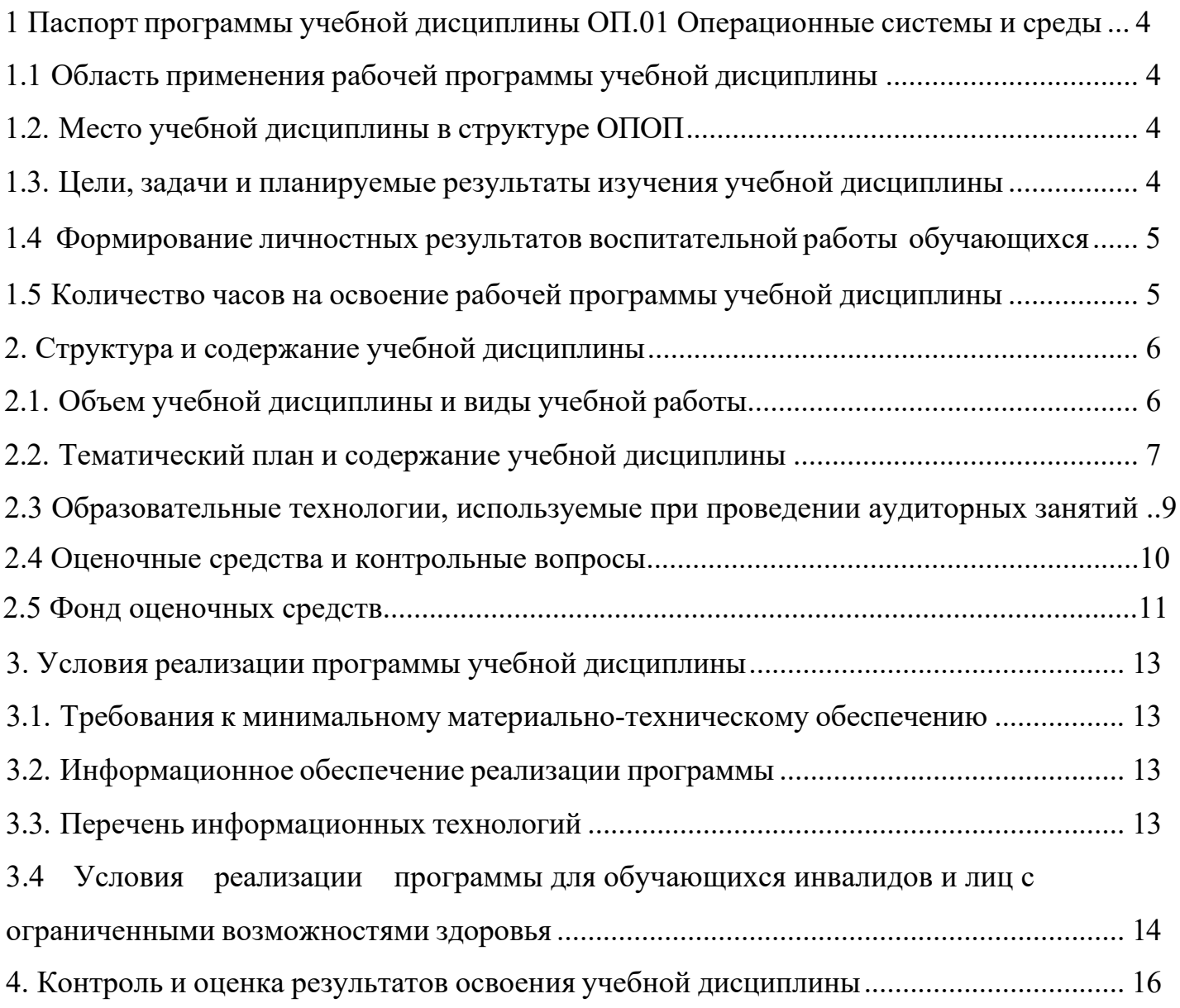

5. Оценка освоения достижений личностных результатов воспитательной работы

1 Паспорт программы учебной дисциплины ОП.01 Операционные системы и среды

### 1.1 Область применения рабочей программы учебной дисциплины

<span id="page-3-0"></span>Рабочая программа учебной дисциплины ОП.01 Операционные системы и среды частью основной профессиональной образовательной программы в является соответствии с федеральными государственными образовательными стандартами по специальности среднего профессионального образования 09.02.06 Сетевое и системное администрирование.

## 1.2. Место учебной дисциплины в структуре ОПОП

<span id="page-3-1"></span>Дисциплина является федеральным компонентом общепрофессионального цикла дисциплин для специальности и входит в общепрофессиональный цикл.

### 1.3. Цели, задачи и планируемые результаты изучения учебной дисциплины

Цель этой дисциплины - дать представление: о роли и месте знаний по дисциплине

при освоении смежных дисциплин по выбранной специальности и в сфере профессиональной деятельности.

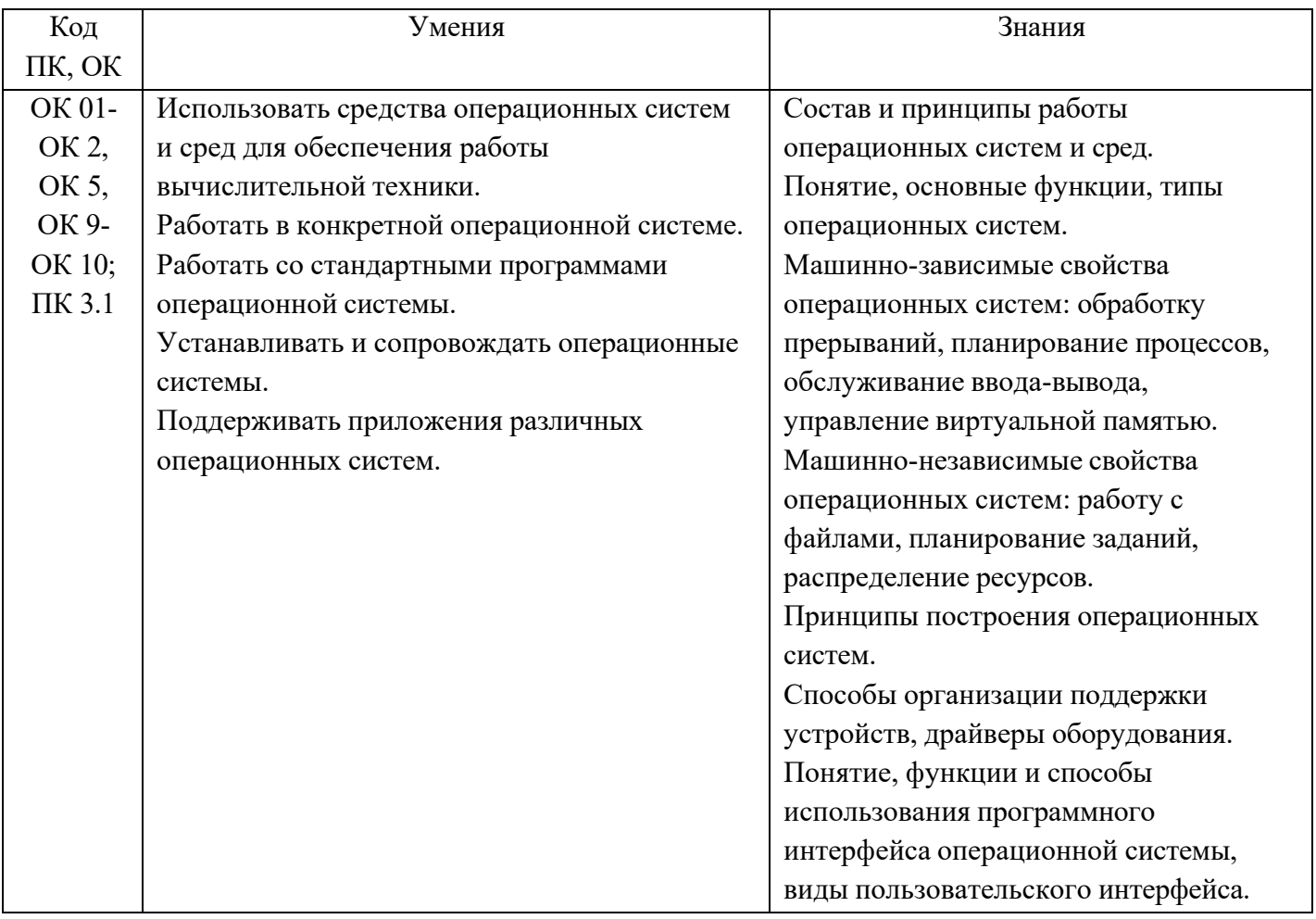

## <span id="page-4-0"></span>**1.5 Количество часов на освоение рабочей программы учебной дисциплины:**

**Объем общеобразовательной программы** обучающегося – 74 час, в том числе: обязательной аудиторной учебной нагрузки обучающегося – 64 часов; самостоятельной работы обучающегося – 2 часа. Лекции – 32 часа; Практические занятия – 32 часа; Консультации – 2 часа Промежуточная аттестация – экзамен (6 часов)

# <span id="page-5-0"></span>**2. Структура и содержание учебной дисциплины**

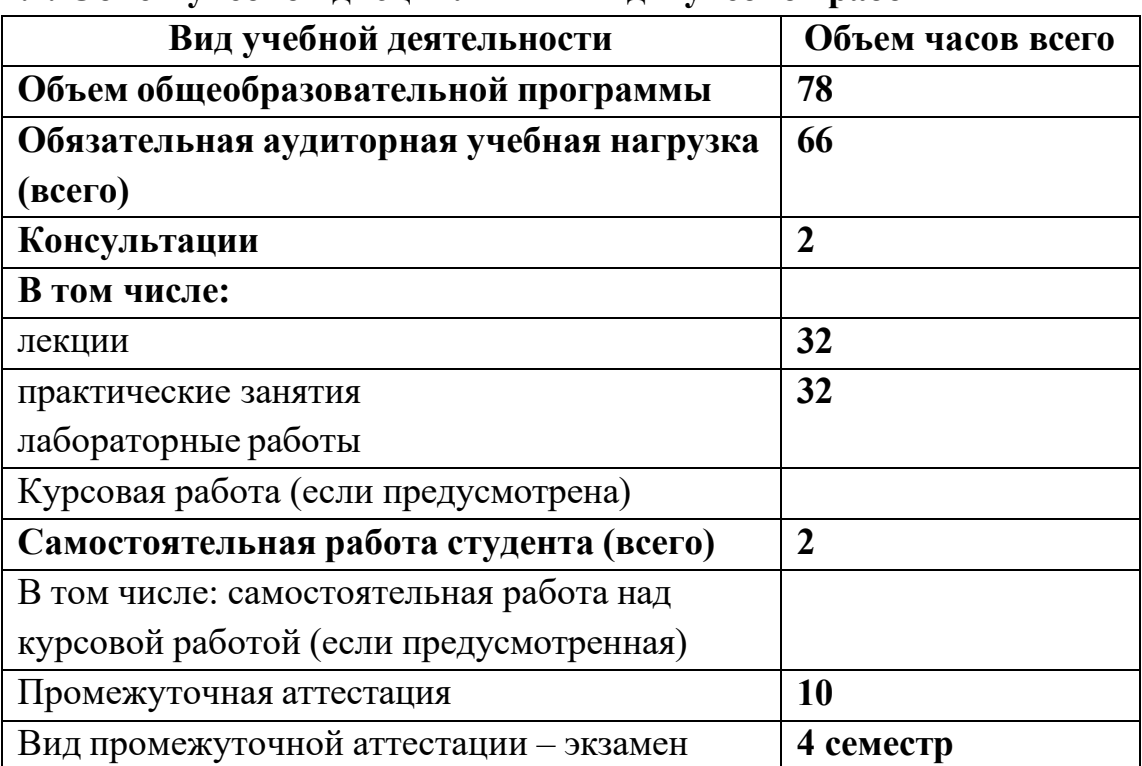

# <span id="page-5-1"></span>**2.1. Объем учебной дисциплины и виды учебной работы**

## **2.2. Тематический план и содержание учебной дисциплины**

<span id="page-6-0"></span>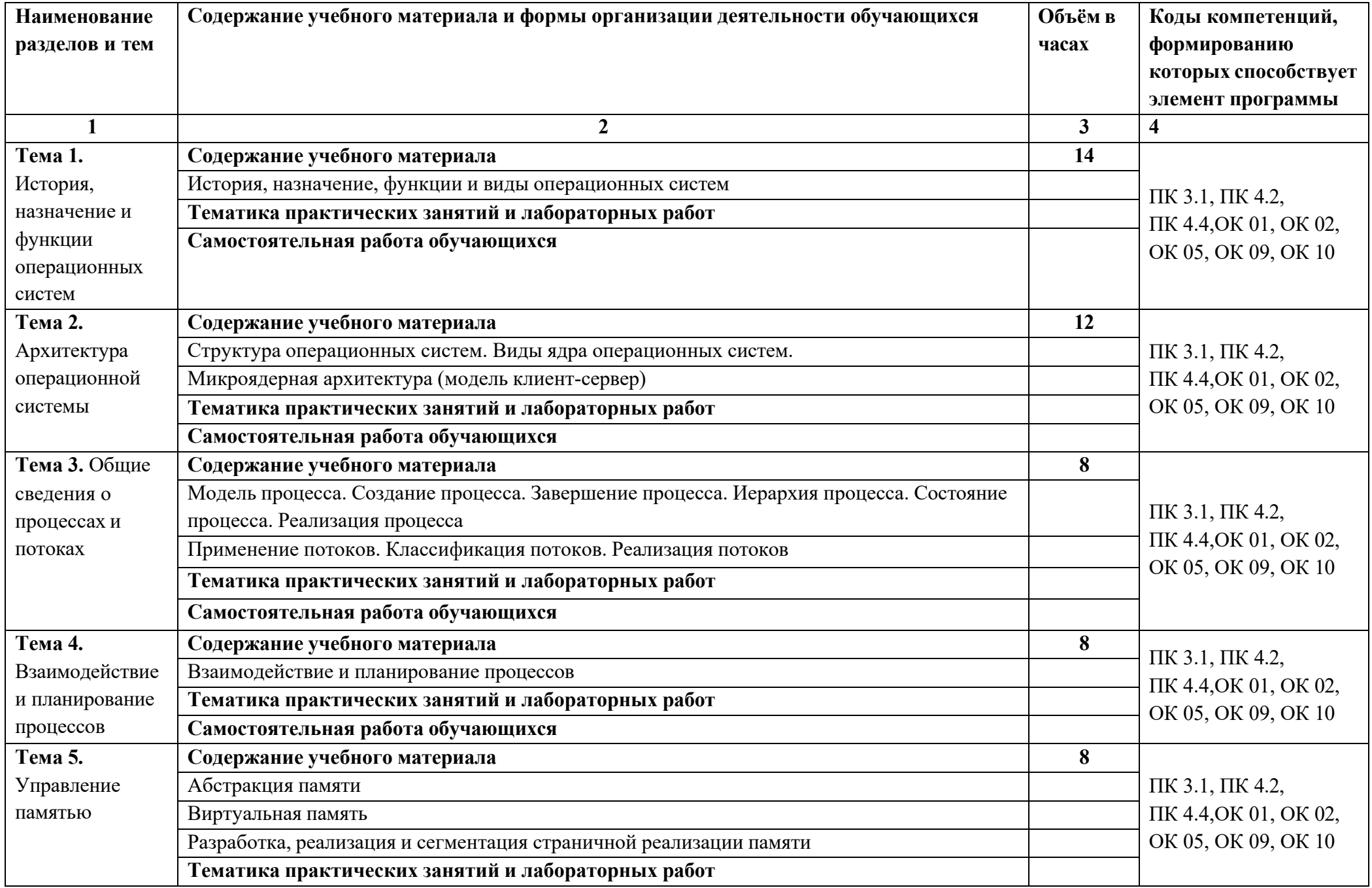

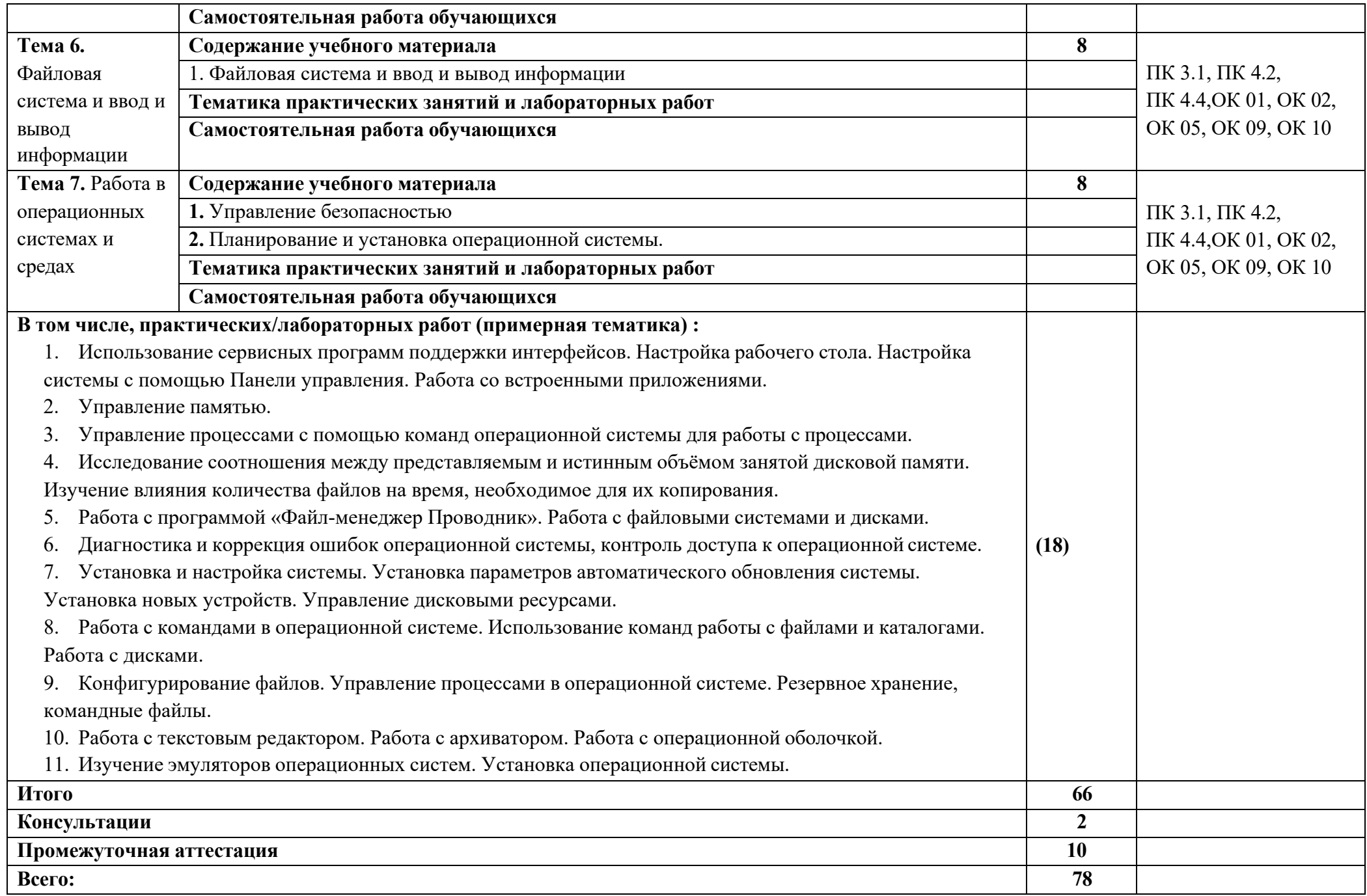

## 2.3 Образовательные технологии, используемые при проведении аудиторных занятий

Образовательные технологии, используемые реализации при различных видов учебной работы и дающие наиболее эффективные результаты освоения дисциплины.

В соответствии с требованиями ФГОС СПО по специальности реализация компетентностного подхода должна предусматривать широкое использование в учебном процессе активных и интерактивных форм проведения занятий (компьютерных симуляций, деловых и ролевых игр, разбор конкретных ситуаций, психологические и иные тренинги и т.д.) в сочетании с внеаудиторной работой с целью формирования и развития требуемых компетенций обучающихся.

Виды образовательных технологий.

Образовательная технология - это совокупность научно и практически обоснованных методов и инструментов для достижения запланированных  $\mathbf{B}$ области образования. Применение результатов конкретных образовательных технологий в учебном процессе определяется спецификой учебной деятельности, ее информационно-ресурсной основы и видов учебной работы.

1. Традиционные образовательные технологии ориентируются на организацию образовательного процесса, предполагающую Прямую трансляцию знаний от преподавателя к студенту (преимущественно на основе объяснительно-иллюстративных методов обучения). Учебная деятельность студента носит в таких условиях, как правило, репродуктивный характер.

Примеры форм учебных занятий с использованием традиционных технологий:

Лекция - последовательное изложение материала в дисциплинарной осуществляемое преимущественно вербальными средствами логике, (монолог преподавателя).

Семинар – беседа преподавателя и студентов, обсуждение заранее подготовленных сообщений, проектов по каждому вопросу плана занятия с единым для всех перечнем рекомендуемой обязательной и дополнительной литературы.

Практическое занятие - занятие, посвященное освоению конкретных умений и навыков по предложенному алгоритму.

Лабораторная работа - организация учебной работы с реальными материальными и информационными объектами, экспериментальная работа с

 $\overline{9}$ 

аналоговыми моделями реальных объектов.

2. Технологии проблемного обучения – организация образовательного процесса, которая предполагает постановку проблемных вопросов, создание 20 учебных проблемных ситуаций для стимулирование активной познавательной деятельности студентов.

Примеры форм учебных занятий с использованием технологий проблемного обучения:

Проблемная лекция – изложение материала, предполагающее постановку проблемных и дискуссионных вопросов, освещение различных научных подходов, авторские комментарии, связанные с различными моделями интерпретации изучаемого материала.

Практическое занятие в форме практикума – организация учебной работы, направленная на решение комплексной учебно-познавательной задачи, требующей от студента применения как научно-теоретических знаний, так и практических навыков.

Практическое занятие на основе кейс-метода («метод кейсов», «кейсстади») – обучение в контексте моделируемой ситуации, воспроизводящей реальные условия научной, производственной, общественной деятельности. Обучающиеся должны проанализировать ситуацию, разобраться в сути проблем, предложить возможные решения и выбрать лучшее из них. Кейсы базируются на реальном фактическом материале или же приближены к реальной ситуации.

3. Игровые технологии – организация образовательного процесса, основанная на реконструкции моделей поведения в рамках предложенных сценарных условий.

Примеры форм учебных занятий с использованием игровых технологий:

Деловая игра – моделирование различных ситуаций, связанных с выработкой и принятием совместных решений, обсуждением вопросов в режиме «мозгового штурма», реконструкцией функционального взаимодействия в коллективе и т.п.

Ролевая игра – имитация или реконструкция моделей ролевого поведения в предложенных сценарных условиях.

4. Технологии проектного обучения – организация образовательного процесса в соответствии с алгоритмом поэтапного решения проблемной задачи или выполнения учебного задания. Проект предполагает совместную учебно-познавательную деятельность группы студентов, направленную на выработку концепции, установление целей и задач, формулировку ожидаемых результатов, определение принципов и методик решения

10

поставленных задач, планирование хода работы, поиск доступных и оптимальных ресурсов, поэтапную реализацию плана работы, презентацию результатов работы, их осмысление и рефлексию.

Основные типы проектов:

Исследовательский проект – структура приближена к формату научного исследования (доказательство актуальности темы, определение научной проблемы, предмета и объекта исследования, целей и задач, методов, источников, выдвижение гипотезы, обобщение результатов, выводы, обозначение новых проблем).

Творческий проект, как правило, не имеет детально проработанной структуры; учебно-познавательная деятельность студентов осуществляется в рамках рамочного задания, подчиняясь логике и интересам участников проекта, жанру конечного результата (газета, фильм, праздник и т.п.).

Информационный проект – учебно-познавательная деятельность с ярко выраженной эвристической направленностью (поиск, отбор и систематизация информации о каком-то объекте, ознакомление участников проекта с этой информацией, ее анализ и обобщение для презентации более широкой аудитории).

5. Интерактивные технологии – организация образовательного процесса, которая предполагает активное и нелинейное взаимодействие всех участников, достижение на этой основе личностно значимого для них образовательного результата. Наряду со специализированными технологиями такого рода принцип интерактивности прослеживается в большинстве современных образовательных технологий.

Примеры форм учебных занятий с использованием специализированных интерактивных технологий:

лекция «обратной связи» – лекция–провокация (изложение материала с заранее запланированными ошибками),

− лекция-беседа,

− лекция-дискуссия,

− семинар-дискуссия – коллективное обсуждение какого-либо спорного вопроса, проблемы, выявление мнений в группе.

6. Информационно-коммуникационные образовательные технологии – организация образовательного процесса, основанная на применении специализированных программных сред и технических средств работы с информацией.

Примеры форм учебных занятий с использованием информационнокоммуникационных технологий:

Лекция-визуализация – изложение содержания сопровождается

11

презентацией (демонстрацией учебных материалов, представленных в различных знаковых системах, в т.ч. иллюстративных, графических, аудио- и видеоматериалов).

Практическое занятие в форме презентации - представление проектной или исслеловательской леятельности результатов  $\mathbf{c}$ использованием специализированных программных сред.

## 2.4 Оценочные средства и контрольные вопросы

1. Что такое операционная система?

- 2. Какие функции выполняет операционная система?
- 3. Какие типы операционных систем существуют?
- 4. Что такое пользовательский интерфейс операционной системы?
- 5. Какие бывают режимы работы процессора в операционной системе?
- 6. Что такое многозадачность в операционной системе?

7. Какие бывают способы планирования задач в операционной системе?

8. Что такое виртуальная память в операционной системе?

9. Какие функции выполняет файловая система в операционной системе?

10. Что такое драйвер устройства в операционной системе?

11. Какие бывают типы файловых систем?

12. Что такое процессы в операционной системе?

13. Что такое потоки выполнения (threads) в операционной системе?

14. Каким образом операционная система управляет памятью?

15. Что такое диспетчер задач в операционной системе?

16. Какие бывают типы сетевых протоколов, используемых операционными системами?

17. Что такое реестр в операционных системах Windows?

18. Какие механизмы обеспечивают безопасность данных в операционных системах?

19. Что такое загрузочный сектор и зачем он нужен операционной системе?

20. Какие бывают типы лицензий на программное обеспечение операционных систем?

21. Что такое BIOS и как его роль связана с операционной системой?

22. Каким образом операционная система управляет доступом к ресурсам компьютера?

23. Что такое ядро операционной системы и какие функции оно выполняет?

24. Какие бывают типы пользовательских учетных записей в операционных системах? 25. Что такое обновление ПО операционной системы и почему оно важно?

26. Какие бывают типы резервного копирования данных в операционных системах?

27. Что такое отказоустойчивость в контексте операционных систем?

28. Каким образом происходит установка программного обеспечения в операционных системах?

29. Что такое обновление драйверов устройств и почему это важно для операционной системы?  $12<sup>12</sup>$ 

30. Какие функции выполняет диспетчер памяти в операционной системе?

31. Что такое механизмы зашиты данных и конфиденциальности в операционных системах?

32. Какие бывают типы файловых атрибутов в операционных системах?

33. Что такое механизмы шифрования данных в операционных системах?

34. Каким образом работает механизм обнаружения и исправления ошибок файловой системы в операционной системе?

35. Что такое службы Windows и как они взаимодействуют с операционной системой?

36. Какие бывают типы программного обеспечения, совместимого с определенными операционными системами?

37. Что такое механизмы межпроцессного взаимодействия в операционной системе?

38. Каким образом происходит управление энергопотреблением в операционных системах?

39. Что такое режим ядра и режим пользователя в контексте операционных систем?

40. Какие бывают типы программ для удаленного доступа к компьютеру через операционную систему?

41. Что такое механизмы аутентификации пользователей в операционных системах?

42. Каким образом происходит управление плагинами и расширениями программного обеспечения на уровне операционной системы?

43. Что такое механизмы автоматического обновления программного обеспечения в операционных системах?

44. Какие бывают типы файловых форматов, поддерживаемых операционными системами?

45. Что такое механизмы резервного копирования и восстановления данных в операционных системах?

46. Каким образом происходит управление процессами и потоками выполнения в операционной системе?

47. Что такое механизмы аудита действий пользователей в операционных системах?

48. Какие бывают типы механизмов маршрутизации сетевого трафика на уровне операционной системы?

49. Что такое механизмы контроля доступа к ресурсам компьютера в операционных системах?

50. Каким образом происходит управление обновлениями безопасности программного обеспечения на уровне операционной системы?

51. Что такое виртуализация операционной системы и какие преимущества она предоставляет?

52. Какие бывают типы обновлений операционных систем и как они классифицируются?

53. Что такое механизмы резервного копирования реестра операционной системы?

54. Каким образом операционная система управляет процессом загрузки компьютера?

ловните тери.<br>55. Что такое механизмы восстановления системы в операционных системах?

56. Какие бывают типы событий и журналирования в операционных системах?

57. Что такое механизмы автоматической настройки сетевых параметров в операционной системе?

58. Каким образом операционная система управляет обновлениями драйверов устройств?

59. Что такое механизмы управления правами доступа к файлам и папкам в операционных системах?

60. Какие бывают типы механизмов мониторинга ресурсов компьютера в операционных системах?

### 2.5 Фонд оценочных средств

- 1. Что выполняет команда "cls"?
- а) Выключает компьютер;
- b) Включает компьютер;
- с) Увеличивает яркость монитора;
- d) Очищает экран.

2. Продолжите: При вводе команды "date" ...

- а) Выводится информация о дате и устанавливается текущая дата;
- b) Выводится текущее время;
- с) Выводится текущая версия MS-DOS;
- d) Выводится дата последнего сеанса MS-DOS.
- 3. Назовите правильную запись имени каталога:
- a) GRUPPA.TXT; b) KURS2 ITOG; c) kursovaya 1; d) GRUPPA.
- 4. Что из следующего файловая маска?
- a)  $*.*$
- b) mask
- $c)$  :)
- $d)$  ?.?

5. Какая команда отвечает за создание каталога?

- $a)$  rd;
- $b)$  md;
- $c)$  cd;
- d) ren.

6. Какая команда отвечает за удаление пустого каталога?

- $a)$  del;
- $b)$  md;
- $c)$  cd;

d) rd.

7. Какая команда отвечает за создание текстовых файлов?

a) copy con;

b) copy;

c) cd;

d) md.

8. Что произойдёт при выполнении команды "cd\"?

a) переход на уровень выше в древе папок;

b) текущий диск сменится на диск C:;

c) переход в корневой каталог диска;

d) тоже что и при выполнении cd

9. Что произойдёт при выполнении команды "dir" с ключём "/p"?

a) вывод имен файлов начинающиеся на "p";

b) команда игнорирует параметр;

c) вывод оглавления текущего каталога с паузой после заполнения всего экрана;

d) вывод имен файлов c расширением, начинающимся на "p".

10. Что произойдёт при выполнении команды "rena:\*.txt \*.doc" ?

a) переименование всех файлов текущего каталога на диске а: с расширением .txt в файлы с такими же именами и расширениями .doc;

b) удаление всех файлов на диске а: с расширениями .txt и .doc;

c) вывод имен файлов c расширениями .txt и .doc;

d) распечатка всех файлов с диска а: с расширениями .txt и .doc.

11. Что произойдёт при выполнении команды "move \*.doc d:\ "?

a) переименование файлов с расширением .doc в корневом каталоге диска d:

b) открытие файлов с расширением .doc в корневом каталоге диска d:

c) перемещение файлов с расширением .doc из текущего каталога в корневой каталог диска d:

d) удаление файлов с расширением .doc в корневом каталоге диска d:

12. Что произойдёт при выполнении команды "deltree /y d\*" ?

a) вывод дерево каталогов;

b) удаление из текущего каталога всех каталогов и файлов, имя которых начинается на d, не запрашивая подтверждение;

c) удаление всех каталогов на диске d;

d) удаление из текущего каталога всех каталогов и файлов, имя которых начинается на d, запрашивая подтверждение.

13.Операционная система это…

а) совокупность программных продуктов, предоставляющих пользователю дополнительные услуги при работе с ПК

б) совокупность программ, обеспечивающих управление процессом обработки информации и взаимодействие между аппаратными средствами и пользователем

в) совокупность программ, которая обеспечивает решение конкретных задач пользователя

14. Файл это …

- а) набор данных в оперативной памяти
- б) поименованная область данных
- в) поименованный набор данных на компакт-диске.

15. Отметьте неверный способ удаления объектов в ОС Windows

- а) меню Файл Удалить
- б) клавиша Delete

в) Delete+Shift

г) контекстное меню – Удалить

16. Папка, в которую временно попадают удаленные объекты, называется … а) Корзина б) Оперативная в) Временная г) Портфель

17. Windows – это:

а) Графическая программа б) Операционная система в) Текстовый редактор г) Хорошая вещь

18. Панель задач:

- а) Отображает значки файлов, имеющихся на диске
- б) Отображает значки открытых файлов
- в) Отображает значки закрытых файлов
- г) Отображает значки развернутых файлов

19. Пункт меню «Программы» в меню «Пуск» содержит:

а) Диски и ярлыки б) Ярлыки и файлы в) Файлы и папки г) Папки и ярлыки

20. Что произойдёт при выполнении команды "rdabc"?

a) удаление каталога abc из текущего каталога;

b) создание каталога abc в текущем каталоге;

c) просмотр содержимого каталога abc;

d) переход в каталог abc.

21. Что означает MS-DOS?

- a) Microsoft Diskette Only System;
- b) Microsoft Dead Operating System;
- c) Microsoft Disk Operating System;
- d) Microsoft Denied Of Service.

22. Продолжите: При вводе команды "time" …

- a) Выводится информация о времени и устанавливается текущее время;
- b) Выводится текущая дата;
- c) Выводится текущая версия MS-DOS;
- d) Выводится время последнего сеанса MS-DOS.

23. Что произойдёт при выполнении команды "format c:"?

- a) Архивация диска С;
- b) Дефрагментация диска C;
- c) Отформатируется диск C;
- d) Проверка диска C.

24. Задан полный путь к файлу C:\DOC\PROBA.TXT Каково имя каталога, в котором находится файл?

- a) TXT
- b) C:\DOC\PROBA.TXT
- c) PROBA.TXT
- d) DOC

25. Что заменяет символ "?" в файловой маске?

- a) Символьные сочетания;
- b) Один символ;
- c) Звездочку;
- d) Ничего.

26. Какая команда отвечает за удаление каталога со всем содержимым?

- a) del;
- b) deltree;
- c) cd;
- d) rd.

27. Команда просмотра содержимого каталога — это ...

a) del; 19 b) dir; c) cls; d) ren.

28. Какая команда отвечает за перейменование каталога?

a) md; b) rename; c) move; d) rd.

29. Какая команда отвечает за удаление файлов? a) del; b) move; c) ren; d) copy.

30. Что произойдёт при выполнении команды "cd.."?

a) просмотр оглавления корневого каталога диска;

b) переименование каталога;

c) смена каталога на соседний с ним;

d) переход в наддиректорию.

31. Что произойдёт при выполнении команды "copy a:\\*.\*" ?

a) переименование всех файлов текущего каталога на диске а:;

b) удаление всех файлов на диске а: ;

c) копирование всех файлов из корневого каталога диска а: в текущий каталог текущего диска;

d) создание текстового файла на диске а:.

32. Программа управления устройством ввода-вывода, подключенным к компьютеру называется:

а) процессом б) драйвером в) контроллером

33.Стандартный интерфейс Windows не имеет…

- а) рабочее поле, панели инструментов
- б) справочной системы
- в) элементы управления (свернуть, развернуть, скрыть и т.д.) 20
- г) строки ввода команды

34. Текущий диск – это …

а) диск, с которым пользователь работает в данный момент времени

б) CD-ROM в) жесткий диск

г)диск, в котором хранится операционная система

35. ОС Windows предоставляет возможность работать с мультимедиа информацией. К таким программам не относится …

- а) VolumeControl (Регулятор звука)
- б) Scan Disk (Диагностика)
- в) Sound Recorder (Фонограф)
- г) CD-Player (Лазерный проигрыватель)

36. Пункт меню «Документы» в меню пуск содержит:

а) До 20 файлов программ

б) До 15 файлов документов

в) До 20 ярлыков документов

г) До 15 документов

37. Для запуска программы необходимо:

- а) Щелкнуть левой кнопкой мыши по значку на рабочем столе
- б) Двойной щелчок левой кнопкой мыши по значку на рабочем столе
- в) Двойной щелчок правой кнопкой мыши по значку на рабочем столе
- г) Щелкнуть правой кнопкой мыши по значку на рабочем столе

38. Утилита Очистка диска предназначена для …

- а) удаления ненужных файлов на жестком диске
- б) удаления всех файлов на жестком диске
- в) проверки жесткого диска

39. Какой каталог Linux содержит наиболее важные программы и команды? а) / $\binom{b}{n}$  (dev в) /lib г) /mnt

40. Какая из перечисленных команд используется для поиска в файле заданной 21

строки и отображения её на экране?

а) cat; б) less; в) grep; г) ср

- 41. Какие действия выполняет следующая команда? mv file1 file2
- а) копирует file1 и создаёт file2;

б) переименовывает file1 в file2;

в) создаёт file2 и удаляет file1;

г) сравнивает file1 и file2.

42. Какая команда текстового редактора vi позволяет удалить символ в позиции курсора и сдвинуть следующие за ним символы влево? а) x; б) X; в) D; г) dd

43. Как выйти из текстового редактора vi без сохранения текста? а) q: б) :q! в) :wq г) :w

44. Какие права будут установлены для файла readme.txt в результате выполнения следующей команды \$ chmod –aw readme.txt ? а) – $r$ wxrwxrwx б) – $r$ wxrwxr-x в) – $r$ --r--r— г) – $r$ w-rw-r--

45. Что обозначают права доступа к файлу, имеющие значение 664?

а) Пользователь и группа имеет право на чтение и запись, а остальные имеют

право только на запись.

б) Пользователь и группа имеют право на чтение и выполнение, а остальные имеют право только на чтение.

в) Пользователь и группа имеют права на чтение, выполнение и запись, а все остальные – только на чтение.

г) Пользователь и группа имеют право на чтение и запись, а все остальные – только на чтение.

46. Выберите верное утверждение?

а) Для добавления пользователя в систему достаточно команды useradd.

б) Чтобы добавить пользователя в систему используются две команды useradd и passwd.

в) Чтобы добавить в систему нового пользователя не обязательно иметь права пользователя root.

г) Для удаления пользователя используется команда deluser.

47. Какую из перечисленных команд необходимо использовать, чтобы перезагрузить компьютер?

а) halt б) shutdown в) reboot г) shutdown –h 0

48. Как обозначается домашний каталог?

а)  $/ 6$ ) ~ в) .. г) \$

### **3. Условия реализации программы учебной дисциплины**

### <span id="page-20-1"></span><span id="page-20-0"></span>**3.1. Требования к минимальному материально-техническому обеспечению**

Помещение кабинетов удовлетворяет требованиям Санитарноэпидемиологических правил и нормативов (СанПиН 2.4.2 № 178-02) и оснащено типовым оборудованием, указанным в настоящих требованиях, в том числе специализированная учебная мебель и средства обучения, достаточными для выполнения требований к уровню подготовки обучающихся.

Кабинеты оснащены мультимедийным оборудованием, посредством которых участники образовательного процесса могут просматривать визуальную, создавать презентации, видеоматериалы, иные документы.

### **3.2. Информационное обеспечение реализации программы**

### **Основные источники:**

1. Рудаков, А. В. Операционные системы и среды : учебник / А.В. Рудаков. — Москва : КУРС : ИНФРА-М, 2024. — 304 с. — (Среднее профессиональное образование).

2. Урбанович, П. П. Компьютерные сети : учебное пособие / П. П. Урбанович, Д. М. Романенко. - Москва ; Вологда : Инфра-Инженерия, 2022. - 460 с.

3. Операционные системы. Основы UNIX : учебное пособие / А.Б. Вавренюк, О.К. Курышева, С.В. Кутепов, В.В. Макаров. — Москва : ИНФРА-М, 2023. — 160 с.

#### **Дополнительные источники:**

1. Максимов, Н. В. Компьютерные сети : учебное пособие / Н.В. Максимов, И.И. Попов. — 6-е изд., перераб. и доп. — Москва : ФОРУМ : ИНФРА-М, 2024. — 464 с. — (Среднее профессиональное образование).

#### <span id="page-20-2"></span>**3.3. Перечень информационных технологий**

В рамках изучения дисциплины используютсяследующие информационные технологии:

электронно-библиотечная система «Znanium.com» (расположенная по электронному адресу [http://znanium.com/catalog\),](http://znanium.com/catalog)) электронно-библиотечная система «Ibooks.ru» (расположенная по электронному адресу https://ibooks.ru/home.php?routine=bookshelf);

презентационные материалы, разработанные в целях визуализации учебного материала и повышения наглядности обучения, в соответствии с календарно тематическим планом по дисциплине;

в рамках изучения дисциплины используется пакет программ Microsoft Office.

### <span id="page-21-0"></span>**3.4 Условия реализации программы для обучающихся инвалидов и лиц с ограниченными возможностями здоровья**

Инвалиды и лица с ограниченными возможностями здоровья, обучающиеся по программе подготовки 09.02.06 Сетевое и системное администрирование, обеспечиваются печатными и электронными образовательными ресурсами в формах, адаптированных к ограничениям их здоровья.

Специфика получаемой направленности (профиля) образовательной программы предполагает возможность обучения следующих категорий инвалидов и лиц с ограниченными возможностями здоровья:

- с ограничением двигательных функций;

- с нарушениями слуха;

- с нарушениями зрения.

Организация образовательного процесса обеспечивает возможность беспрепятственного доступа обучающихся с ограниченными возможностями здоровья и (или) инвалидов в учебные аудитории и другие помещения, для этого имеются пандусы, поручни, лифты и расширенные дверные проемы.

В учебных аудиториях и лабораториях имеется возможность оборудовать места для студентов-инвалидов с различными видами нарушения здоровья, в том числе опорно-двигательного аппарата и слуха. Освещенность учебных мест устанавливается в соответствии с положениями СНиП 23-05-95 «Естественное и искусственное освещения». Все предметы, необходимые для учебного процесса, располагаются в зоне максимальной досягаемости вытянутых рук.

Помещения предусматривают учебные места для лиц с ограниченными возможностями здоровья и инвалидов, имеющих сердечно-сосудистые заболевания, они оборудованы солнцезащитными устройствами (жалюзи), в них имеется система климат-контроля.

<span id="page-23-0"></span>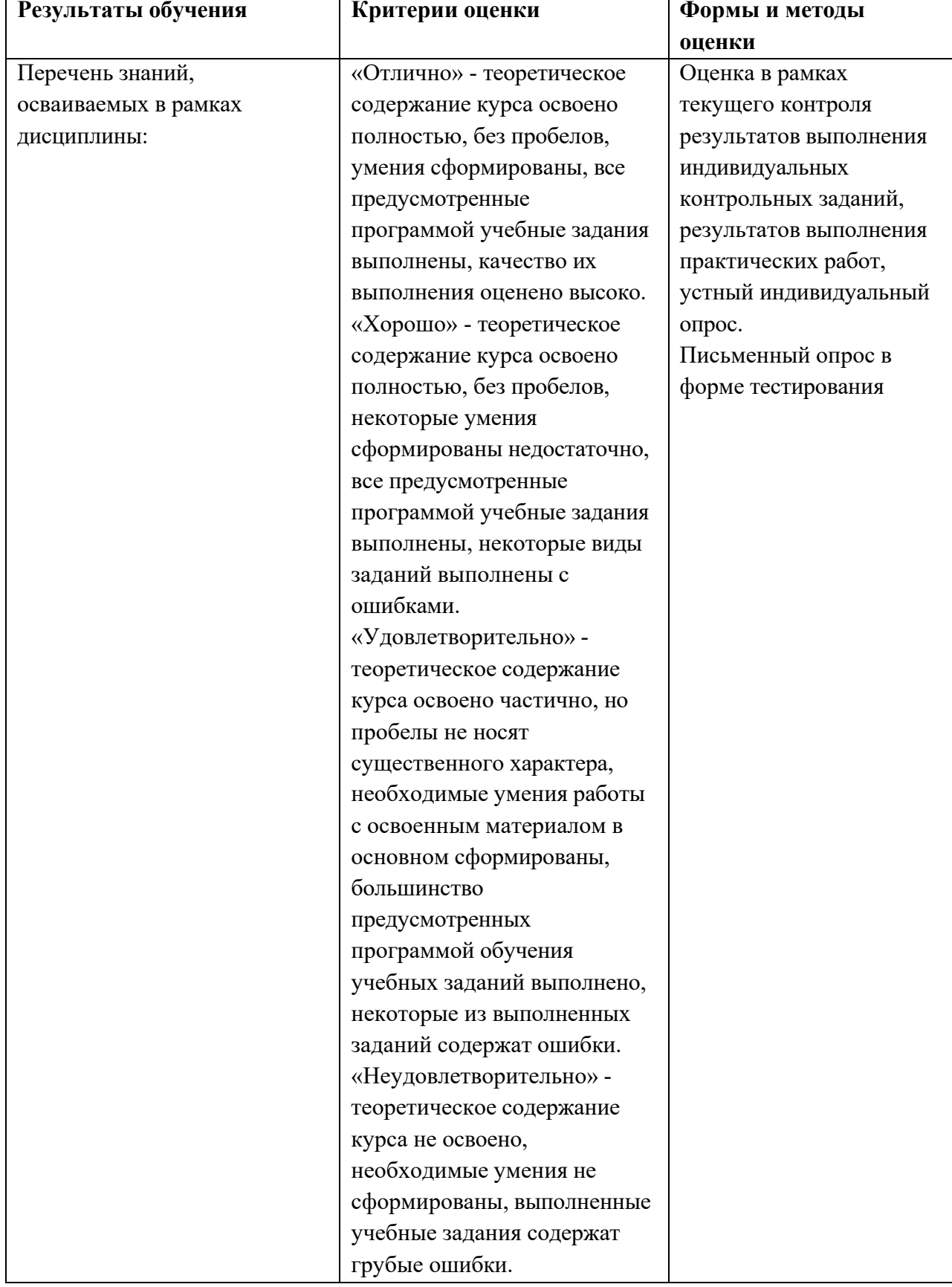

# **4. Контроль и оценка результатов освоения учебной дисциплины**

5. Оценка освоения достижений личностных результатов воспитательной работы

Оценка достижения обучающимися личностных результатов (далее – ЛР) проводиться в рамках контрольных и оценочных процедур, предусмотренных данной Программой.

**Способы контроля результатов и критерии результативности реализации воспитательной работы обучающихся академического колледжа** .

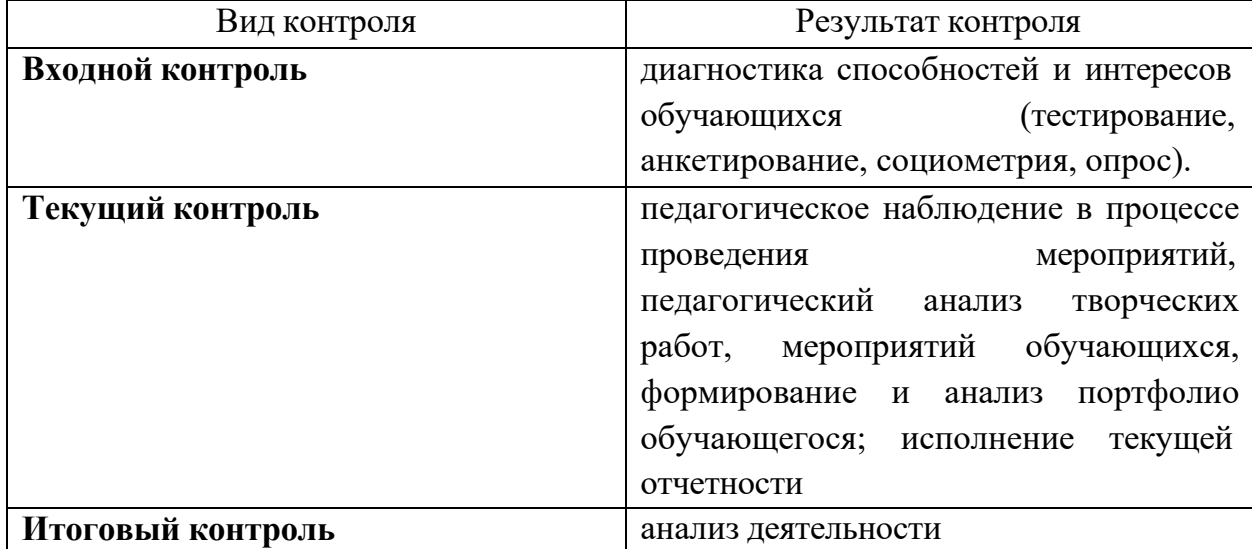

#### **Комплекс критериев оценки личностных результатов обучающихся:**

демонстрация интереса к будущей профессии;

оценка собственного продвижения, личностного развития;

положительная динамика в организации собственной учебной деятельности по результатам самооценки, самоанализа и коррекции ее результатов;

− ответственность за результат учебной деятельности и подготовки к

профессиональной деятельности;

проявление высокопрофессиональной трудовой активности;

− участие в исследовательской и проектной работе;

− участие в конкурсах профессионального мастерства, олимпиадах по

профессии, викторинах, в предметных неделях;

соблюдение этических норм общения при взаимодействии с обучающимися, преподавателями, руководителями практик;

− конструктивное взаимодействие в учебном коллективе;